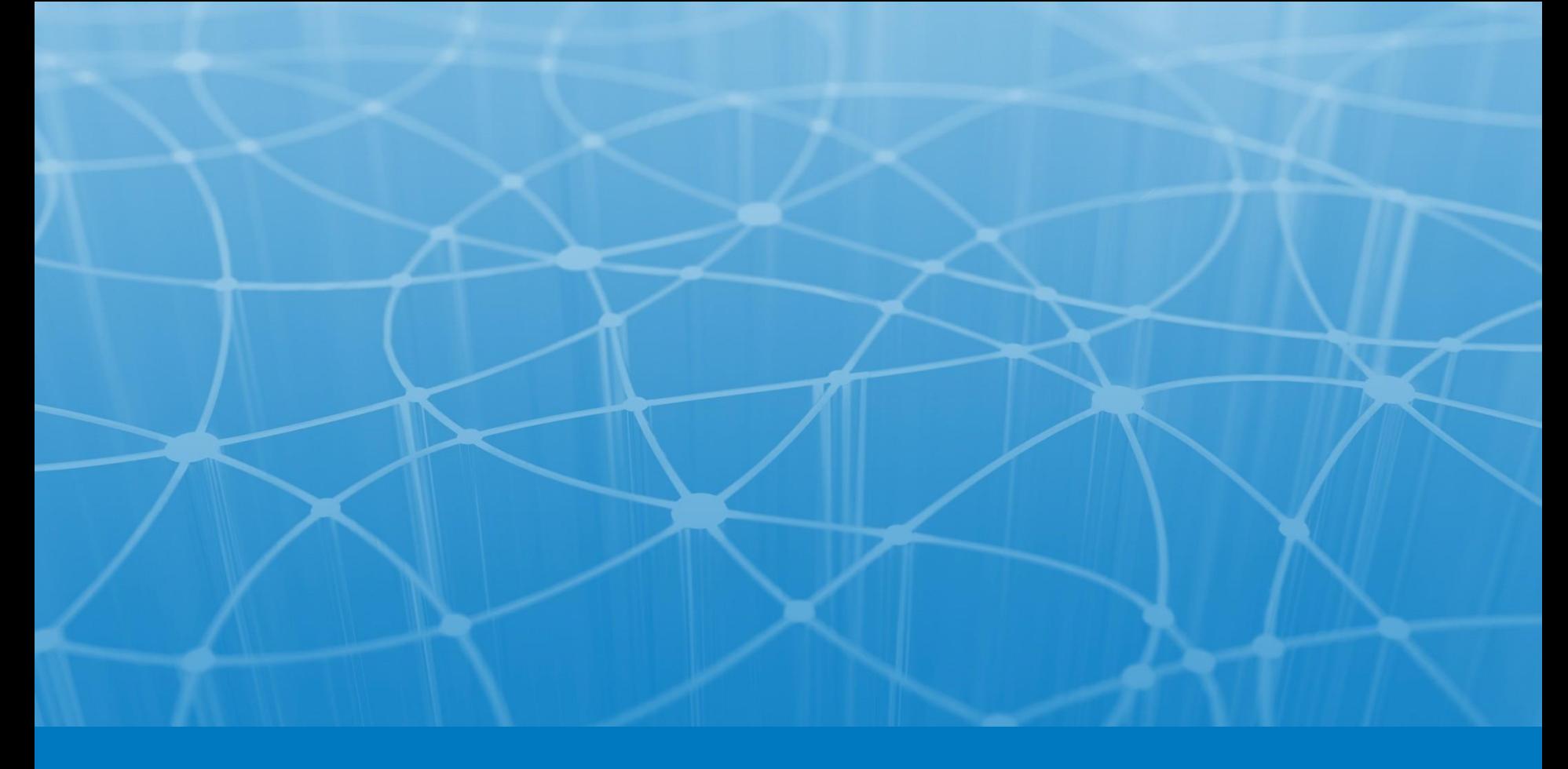

# **Лекция 8. Потоки выполнения**

# NetCracker®

© 2013 NetCracker Technology Corp. Confidential.

# Введени

#### **Проблемы однопоточного**

**подхода:** • **\@XQ&A**bльный захват задачей процессорного времени.

- Простой во время ожидания освобождения внешних
- ресурсов.

Смешение логически несвязанных фрагментов, которые

#### должны **Многопоточное**

- выполнятся параллельно. **программирование:** • **ФОРЯ РИДФА ФОРМАН ВЕНЬ** ВНОГИЯ В МОСТОР ИНСТРУКЦИИ СОСТАВЛЯЮТ поток.
- $\bullet$ Потоки выполняются условно независимо. Взаимодействие потоков друг с другом.

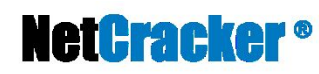

### Квантование

### времени

#### **Особенности процедуры квантования**

**времени: врвмеми** делиться на интервалы (кванты времени)

- Во время одного кванта обрабатывается один поток данных
- Решение о выборе потока принимается до начала интервала
- Переключение между потоками с высокой частотой эмулирует
- многопоточность
- Поддержка приоритетов для выполняемых потоков Иллюзия одновременности!

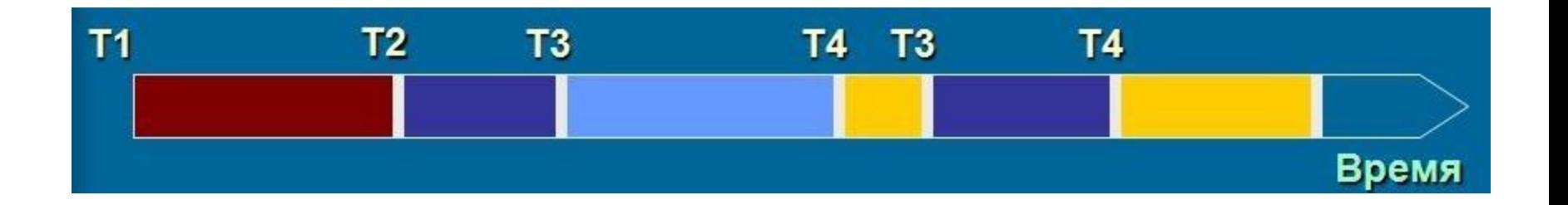

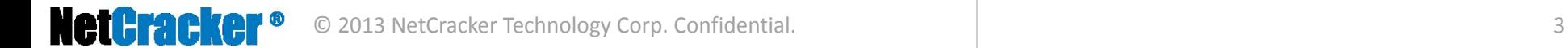

# Особенности

### многопоточности

**Особенности многопоточной архитектуры:** • **ТХИЈСКТУАРЬЧ**Іделения подзадач

- Более гибкое управление выполнением
- задач
- Выи разделение да разделени зада выполнения и ч по
- используемным ресурсампнени

м

и

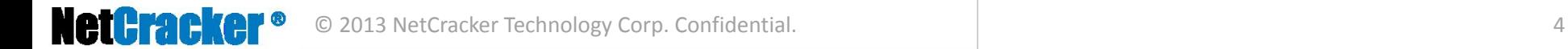

### Создание потоков. Класс

### **Thread**

**Поток** – экземпляр класса **Thread**. Для создания своего потока исполнения необходимо

наследоваться от данного класса и переопределить метод **run()**.

**Пример класса:**

}

}

```
public class MyThread extends Thread {
```

```
public void run() {
    // некоторое долгое вычисление
    long sum = 0;for (int i=0; i < 1000; i++) {
        sum+=i;
```
} **System**.out.println(sum);

```
Способ запуска:
MyThread t = new MyThread();
t.start();
```

```
• run() – метод, который содержит
```
действия, которые должны выполнятся в

```
• потоке.
```
**start()** – унаследованный метод, который сообщает виртуальной машине,

что необходимо запустить новый поток

 $10/29/2010$ Пения и начать в нём выполнение © 2013 NetCracker Technology Corp. Confidential. 10/29/2010 5

# Интерфейс

### Runnable

- Множественное наследование от класса **Thread** – может привести к
- конфликту!

}

}

• Класс **Thread** реализует интерфейс **Runnable. Runnable** – интерфейс, в котором абстрагируется концепция некой

сущности выполняюще  $\lambda$ й

• Ироперафияй сво время объявляет изнатото дин метод - public void **Runnable run();**

```
Runnable r = new MyRunnable();
Thread t = new Thread(r);
t.start();
```

```
public class MyRunnable implements Runnable {
   public void run() {
        // некоторое долгое вычисление
        long sum=0;
        for (int i=0; i<1000; i++) {
            sum+=i;
        }
        System.out.println(sum);
```
# Работа с потоками

Для работы с потоками и для управления ими существуют следующие стандартные функции: **start()** – запуск выполнения потока; **void**

- **stop()** – прекращение выполнения потока; **void**
- **suspend()** – приостанавливает выполнение **void**
- • потока; **resume()** – возобновляет выполнение **void** миним уможа; **static void sleep (long millis)** – приостанавливает выполнение потока как
- millis миллисекунд; •

•

•

**static void yield()** – приостанавливает выполнение потока, предоставляя возможность

выполнять другие потоки;

- **public final void join()**  ожидание безусловного завершения потока, для которого •
- вызывается метод •

```
public final synchronized void join(long millis) – ожидание завершения потока
или
завершени
я
              потока или тайм-аута с более точным контролем
              времени -
```
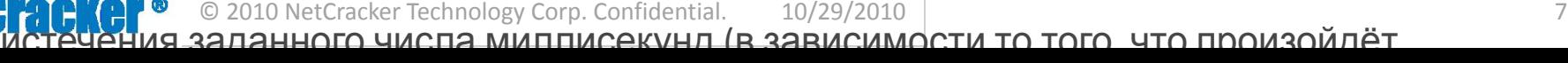

# Группы

#### потоков

- Каждый поток принадлежит к некоторой группе
- Потоки делятся на группы потоков в целях безопасности (ограничение возможностей, чтобы потоки не мешали друг другу)
- Группа потоков может входить в состав другой группы (иерархия) •
- Потоки внутри группы могут изменять другие потоки, входящие в ту же • •

# группу

- Поток не может модифицировать потоки за пределами своей собственной и всех подчинённых групп •
- Ограничения, накладываемые на потоки, входящие в группу, •
- описываются объектом **ThreadGroup** •
- Группа может задаваться в конструкторе потока По умолчанию, каждый новый поток помещается в ту же группу, в которую входит его поток-создатель. •

После завершения потока, соответствующий объект удаляется из из

### Группы потоков

#### **Конструкторы и методы объекта**

**ThreadGrouped (ThreadGroup group, String name) – новый поток с заданным именем name (может** быть

равно null), принадлежащий конкретной группе

public **ThreadGroup (String name)** – создаёт новую группу ThreadGroup •

public **ThreadGroup (ThreadGroup parent, String name)** – создаёт новую группу ThreadGroup с

- заданным именем, принадлежающую указанной parent группе •
- public final String **ThreadGroup.getName()**  возвращает имя группы ThreadGroup  $\bullet$

public final **ThreadGroup ThreadGroup.getParent()** – возвращает родительскую группу ThreadGroup

или null, если её не существует. • •

public final void **setDaemon (boolean daemon)** – устанавливает «демонический» статус

группы/потока •

•

•

public **Thread.getThreadGroup –** метод, позволяющий узнать, к какой группе принадлежит

некоторый поток. •

public final void **Thread.checkAccess() –** метод, позволяющий проверить допустима ли модификация потока

public final synchronized void **setMaxPriority(int maxPri) –** метод, задающий максимальный приоритет <sup>а</sup>рултши NetCracker Technology Corp. Confidential. и 10/29/2010 | против с составляет в состав в 9

# Приоритеты потоков

- Процедура квантования времени поддерживает приоритеты (priority) задач
- Приоритет для задачи представляется целым числом
- Чем больше число – тем выше приоритет
- $\bullet$ Поток с более высоким приоритетом получает большее количество квантов времени на исполнение

Для работы с приоритетами существуют такие основные методы класса Thread:

**getPriority(), setPriority()**

а так же объявлены три константы:

**MIN\_PRIORITY, MAX\_PRIORITY, NORM\_PRIORITY**

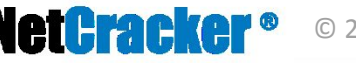

### Демон-потоки. Демон-

#### группы

```
public class ThreadTest implements Runnable {
  // Отдельная
группа, в которой будут
  // находится
все потоки ThreadTest
  public final
static ThreadGroup GROUP =
     new ThreadGroup("Daemon demo");
  // Стартовое значение
  private int start;
  public ThreadTest(int
s) {
     start = (s % 2 == 0) ? s : s+1;new Thread(GROUP,
this, "Thread
  }
 public void run() {
   try {
                                    "+start).start();
       // Начинаем обратный отсчет
       for (int i=start; i>0; i--) {
           Thread.sleep(300);
           //
           if
           // По достижению
              рередины словинным новый ;
                                   порождаем
              начальным
              (stat > 2 & 8 & i == start/2)new ThreadTest(i);
                                   новый значением
   }
   catch (InterruptedException e) {}
 public static void main(String s[]) {
     new ThreadTest(16);
     new DaemonDemo();
 }
} }
```

```
class DaemonDemo extends Thread {
                                                               public DaemonDemo() { 
                                                                   super("Daemon demo thread"); 
                                                                    setDaemon(true);
                                                                    start();
                                                               public void run() {
                                                                  \overline{\textbf{t}}h\textbf{y}e\textbf{a}d threads[] = <code>new</code> Thread[10];
                                                                      while (true) {
                                                                          // 
                                                                          Получаем
                                                                           // тестовой
ThreadTest.GROUP.activeCount();
                                                                           \textbf{i}ft(¿<code>b</code>ն<code>a</code>ąds.length < count)
                                                                                        набор всех потоков из
                                                                                        группы
                                                                               threads = new Thread[count+10];
                                                                          // count = ThreadTest.GROUP.enumerate(threads);
                                                                          // Распечатываем имя каждого потока
                                                                          for (int i=0; i<count; i++)
hew ThreadTest(i); entitled a system.out.print(threads[i].getName() + ", "<sup>);</sup>
                                                                          System.out.println();
                                                                          } Thread.sleep(300);
                                                                      }
                                                                 }
                                                                 catch (InterruptedException e) {}
```
}

}

### Демон-потоки. Демон-

#### группы

#### **Результатомпрограммы**

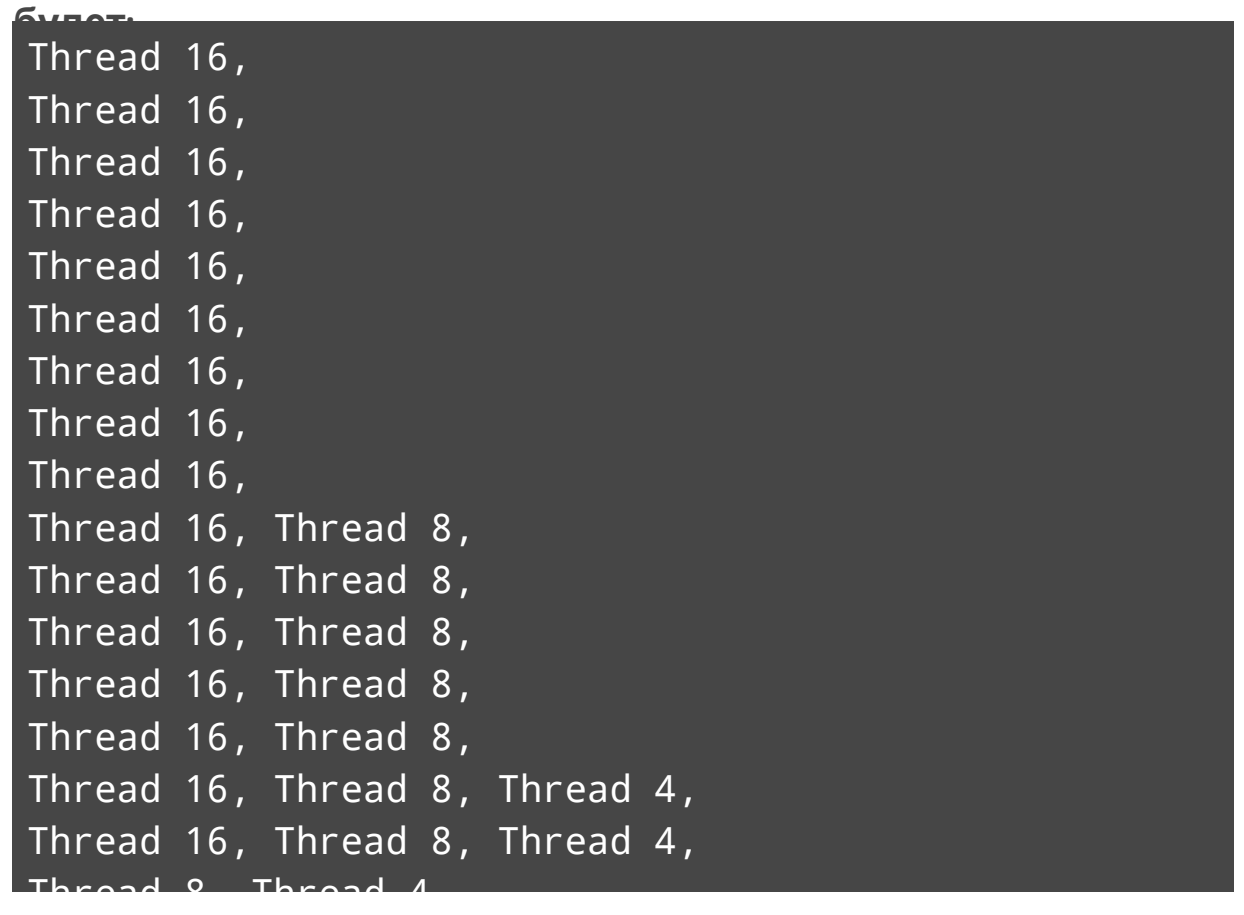

### Разделяемые

#### ресурсы

- Виртуальна машин поддерживае fmain storage), ав котором **во хранисницевсех перемен** основное храния и и переменных данны сохраняются и
- Кртяр веждають в рабоча в се в датото ками собственна рабоча (working memory), в естору передя использование копируютс памят ю м значения всех в повозначения всех на полно по м переменных.

**volatile** поля всегда читаются/записываются из/в основной памяти.

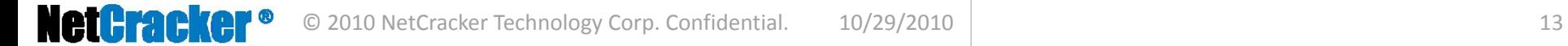

# Синхронизаци

#### я

#### • **Синхронизированный блок**

```
//Блокируется указанный
объект
synchronized (<Ссылка на
объект>)
 {
```

```
<Тело блока
синхронизации>
```

```
{
• Синхронизированный метод
```

```
//Блокируется объект-владелец
метода
public synchronized void <Имя
метода>()
 {
     <Тело метода>
 }
```
### Блокировк

- и
- Только один поток в один момент времени может вызвать синхронизированный метод и
- установить блокировку на некоторый объект •
- Попытка блокировки уже заблокированного объекта приводит к останову потока до момента разблокирования данного объекта • Планировщик потоков периодически активизирует потоки, ожидающие снятия
- блокировки
- Вялки и вереки не запреняет в авжа танчених действий рекрастении a<sub>144</sub> Production of Strang (*Ackreed La* и выполнени я бинхронизированного метода (исклю<sup>ц</sup>ительная ситуация)
- На объект возможно наложить блокировку и вызвать несколько синхронизированных •
- КАЖДАЙ объект имеет счётчик блокировок (lock count)
- Поток может наложить блокировку на несколько объектов • Влюкируенся юлько объект, но не •

метод.

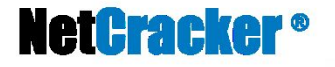

### Взаимные

### блокировки

—

**Взаимная блокировка (**англ**. deadlock)** 

ситуация в многопоточном **врсор волнир безнаи** ечног ожидани ресурсов

я

,

при которой несколько потоков находятся

Поток 2 захваченных самими этим потоками. Необходимо захватить Необходимо захватить объект А и В, начинает с А объект А и В, начинает с В Блокирует объект А Блокирует объект В Ожидает освобождения объекта А Ожидает освобождения объекта **В** Взаимная блокировка

и

 $\Omega$ 

Пример простой взаимной блокировки

- В Java нет никаких средств распознавания или предотвращения ситуаций **deadlock**.
- Также нет способа перед вызовом синхронизированного метода узнать, заблокирован уже объект другим потоком.

# Методы класса Object (notify, wait, notifyAll)

•

- Каждый объект в Java имеет набор потоков исполнения (**wait-set**)
- Любой поток может вызвать метод **wait()** любого объекта и попасть в его wait-set, остановившись до пробуждения

Метод объекта **notify()** пробуждает один, случайно выбранный поток • Метод **иб**ѣектаруппы объекта **notifyAll()** пробуждае все потоки из wait-set группы т

- ЯФОО тих методов может быть вызван потоком у объекта только после установления блокировки на этот объект
- Потоки, после вызова метода **wait()** снимают все блокировки. •
- Посл восстановить ранее снятые и полностановить ранее снятые вызов метода **notify()** или **notifyAll()** потоки пытаютс блокировки

### Запрещенные действия над потоками. потока

- **Thread.suspend(), Thread.resume()**  использование данных методов приводит <sup>к</sup> увеличению количества взаимных блокировок
- **Thread.stop()** использовани приводи к возникновени объектов е т ю повреждённы х
- public void **interrupt** () – изменяет статус потока на прерванный
- public static boolean **interrupted** () – возвращает и очищает статус потока (прерван или нет)
- public boolean **isInterrupted** () возвращает статус потока (прерван или нет) •

Если поток выполняет методы **wait(), sleep, join(),** прерывание потока методом

**interator () рерыводат**: своё выполнение с выбросом исключения **InterruptedException**

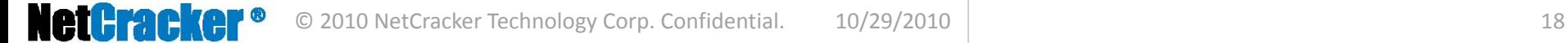

# Литератур

а

• Курс лекций МФТИ «Программирование на Java»

- $\bullet$ Дж. Гослинг – Язык программирования Java. 3-e издание
- http://www.intuit.ru/department/pl/javapl/12/1.html

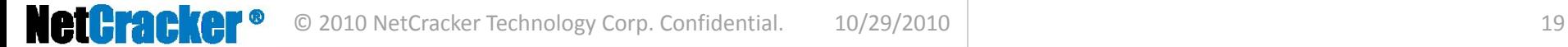

# **Thank you!**

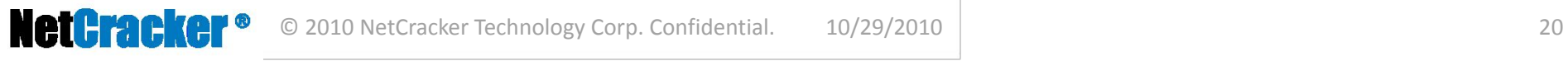